download swatch pastel color 2000

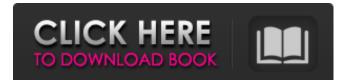

### Pastel Color Swatches Photoshop Download Crack+ With Product Key Free [Latest] 2022

What Adobe Photoshop does Photoshop enables you to adjust or retouch an image in a variety of ways to achieve different effects. They include the following: \* Smoothing: The pictures are easily smoothed by applying the Smudge tool, which is the first tool in the toolbox on the left of the screen shown on the left in Figure 8-2. The Smudge tool works from the current active layer to the next. \* Exaggeration: The Amplify tool on the left of the screen on the left in Figure 8-2 multiplies one color, giving more color to a picture. By using the last tool in the toolbox, the Hue/Saturation tool, you can change colors on the spot. \* Brush Strokes: You can transform the look of your images with \_brushes,\_ or moving graphics tools. The Stroke tool gives you control over the thickness of lines you create. To find it, type it in the toolbox. (See the "

### Pastel Color Swatches Photoshop Download

This tutorial will walk you through the steps necessary to add a watermark to any image using Photoshop Elements. We will also discuss some general tips and workflows for creating watermarks. Watermarking with Photoshop Elements may seem like a simple task, but there are a number of tricky aspects that you need to consider to create a successful watermark that looks great. Before you begin, you should have a basic understanding of the options available in Photoshop Elements. Levels and Curves Choose File > New from the menu bar. From the New Document window that opens, choose the option for Watermark, and then choose the template you want to use to start out with. The tabs on the top of the new document window includes Alignment, Add Layer, and Add to Layers. Now that you have selected a template, close the New Document window. In order to move the document, you must select the whole document and drag it where you want it to go. You will see that the new document shows a thin black border at the edge of the document. The default template has a watermark on the left side of the document that matches the paper you are using. In order to remove the watermark, you need to use the Layers tab. Select the Watermark layer in the Layers tab. This will select all of the layers above the Watermark layer. Now you can select the Watermark layer to delete it. When you first create a document with Photoshop Elements, you have a free canvas to work on. This is the canvas for your watermark. There are options to add a text, background, or a gradient to it. However, you will not be able to change the canvas layer style options or use the layer masks. When you use the basic templates, the canvas layer has a white background. If you prefer to customize your watermark, you will need to use a different template. Alignment Choosing a Watermark template has some limitations. Because it is a static image, the watermark cannot be rotated without having it follow the canvas. In order to change the rotation of the watermark, you will need to use the Canvas Options. These options are in the Canvas menu, and are accessible at the bottom of the Layers tab. Choose the Canvas option and now you will have more options to set the watermark. The background and border boxes on 05a79cecff

# Pastel Color Swatches Photoshop Download Crack+ [Win/Mac] [Latest] 2022

Scientists looking for Bigfoot have just found the best possible place to hide. A two-year government study has uncovered what could be the world's best wooded habitat for this elusive creature. Over a six-year period, scientists surveyed 99 patches of forest in the Pacific Northwest and found that seven had the highest probability of containing Bigfoot, or Sasquatch. Sasquatch: World's best known imaginary being. Out of the three most sought-after spots, the most Bigfoot likely (57 percent) to be found occurred in a patch of forest surveyed in the North Cascades. The second and third most likely places are two separate patches, each about 7,500 square feet, or about the size of a football field, in the Alpine Lakes area in the North Cascades. The US Forest Service provides ample information on the locations of forest patches that meet its patch-size criteria of 4,000 square feet, or the area of a football field, and people can sign up to receive alerts on the locations of these patches. (Read more at the American Chemical Society.) Article continues after advertisement The most likely places to find Bigfoot are the largest patches (F) in the North Cascades. Image courtesy of the US Forest Service. Given the similarities between Bigfoot and bigfoot - as well as the similarities in habitat preferences - the region fittingly felt like the best place to hunt for this legendary creature. "I think it's really nice that we've got a good grasp of where it is," says Bigfoot investigator Eric Christensen, of the Alpine Lakes Research Institute in British Columbia. "We've got people out in the woods now that have the expertise." One specific, much-sought-after patch of forest in the Alpine Lakes area was spotted as the third-most likely place to find Bigfoot in the study. Image courtesy of the US Forest Service. Christensen and his colleagues are interested in Bigfoot because he believes it has some chance of actually existing, and that he can do a good job of finding it when he's out in the woods. "We've seen large groups of human-like animals go off into remote, uninhabited areas to get away from humans," Christensen says. "We see longdistance runners in the woods all the time, and we have seen large non-

### What's New in the Pastel Color Swatches Photoshop Download?

The era of chronic suppression of human papillomavirus in cervical neoplasia with the human papillomavirus vaccine. Cervical cancer is a leading cause of cancer deaths worldwide. Human papillomavirus (HPV) infection is a necessary cause of this cancer, but the HPV-induced cervical neoplasms have undergone phenotypic changes, including transition from squamous intraepithelial neoplasia to cervical adenocarcinoma, in recent years. The newly licensed HPV vaccine Gardasil, which protects against the oncogenic HPV genotypes 6, 11, 16 and 18 that cause more than 70% of cervical neoplasia, may be instrumental in the near future in reducing the cervical cancer burden. This review focuses on two aspects of the use of the Gardasil vaccine in women with cervical neoplasia: (i) whether, and if so, how the HPV vaccine will help decrease the prevalence of HPV-induced cervical neoplasia, and (ii) whether the HPV-induced cervical neoplasms are likely to progress to more advanced forms in the near future and how the use of the HPV vaccine may alter this pattern.Q: Static arrays within static class I'm working in PHP and I've created a class that accesses an array. I put my array in a static class member inside my class and later access it from another method in my class. When I do this, I get the warning: Incorrect data is provided as a class constant Does this mean that I can't access a static class member from another static class member? My current code looks like this:

## **System Requirements:**

Minimum: OS: Windows 7 (32-bit or 64-bit) Processor: Intel® Core<sup>TM</sup> 2 Duo E8200 (2 GHz or greater) Memory: 2 GB RAM Graphics: Microsoft DirectX 9.0, OpenGL 2.0 DirectX: Version 9.0c Network: Broadband Internet connection Storage: 10 GB available space Additional Notes: One copy of each game is required to redeem this item. A third-party, downloadable version of the title also may be required for some platforms

Related links:

http://asopalace.com/?p=2484

https://pathslesstravelled.com/download-adobe-photoshop-cs5-trial/

https://edupedo.com/wp-content/uploads/2022/07/Photoshop Free Hand Shapes Vector Art New Brushes.pdf

https://justproms.com/upload/files/2022/07/fG2Aqd9NftvN8sR7JcY3\_01\_26acc84574c22af60e1b1a46ed1670e3\_file.pdf https://www.aktivcomm.de/sites/default/files/webform/application/adobe-photoshop-cs3-100-free-download-full-version.pdf

https://bluesteel.ie/2022/07/01/photoshop-download-2019/

https://opmc.ph/sites/default/files/webform/careers/flyer-template-free-download-photoshop.pdf

https://www.careerfirst.lk/sites/default/files/webform/cv/nightmare-photoshop-action-free-download.pdf

http://www.giffa.ru/internet-businessezine-publishing/here-you-can-download-and-install-photoshop-cc-2014-with-crack-enabled-it-s-totally-free-no-wuzup/

https://connectingner.com/2022/07/01/photoshop-cs3-activation-code-generator/

https://www.rsm.global/switzerland/en/system/files/webform/samucha11.pdf

http://www.abbotsfordtoday.ca/wp-content/uploads/2022/07/photoshop\_cs6\_brush\_presets\_free\_download.pdf

https://lit-crag-70694.herokuapp.com/leelsul.pdf

https://lifeproject.fr/download-adobe-photoshop-cs2/

https://www.ipaustralia.gov.au/system/files/webform/policy\_register\_uploads/download-photoshop-for-computer-windows-7.pdf

https://melaniegraceglobal.com/wp-content/uploads/2022/07/Adobe\_Photoshop\_Autodesk\_Photo.pdf

https://futurestrongacademy.com/wp-content/uploads/2022/07/adobe\_photoshop\_cs\_70\_download\_for\_pc.pdf

https://blackiconnect.com/upload/files/2022/07/jccmvGCudtnNskEmpxxR\_01\_5f6b7cfbcdd04bfc037390b096390bec\_file.pdf http://pariswilton.com/?p=6759

https://www.spinergo.com/wp-content/uploads/2022/07/Adobe\_Photoshop\_cc\_free\_for\_windows\_81.pdf